# **Arbeitsmaterial (Teil 5) zur Fortbildungsveranstaltung D02404**

#### **Einsatz des ClassPad 330 im Mathematikunterricht des Beruflichen Gymnasiums (Bausteinkurs)**

Inhaltlich: Einführung der CAS-GTR am berufl. Gymnasium Sachsen im Zusammenhang mit der Einführung neuer Schulbücher von Bildungsverlag EINS, die kürzlich erschienen sind:

Kl.-stufe 11 http://vm-wkweb2.digital-spirit.de/bv1web/assets/Probeseiten/427-21503.pdf Jg.-stufe 12/13 http://vm-wkweb2.digital-spirit.de/bv1web/assets/Probeseiten/427-21523.pdf bzw. http://vm-wkweb2.digital-spirit.de/bv1web/assets/Probeseiten/427-21525.pdf und http://vm-wkweb2.digital-spirit.de/bv1web/assets/Probeseiten/427-21543.pdf

Das Arbeitsmaterial (Teil 1 bis Teil 4) der vorangehenden Fortbildungsveranstaltung D01856 liegt als pdf-Dokument (76 Seiten) zum Download bereit unter http://www.htw-dresden.de/~paditz/ArbeitsblaetterC-Weiterbildung-BGym-2007.pdf

Inzwischen ist die Version 3.03 des ClassPad-Betriebssystems erschienen, die insbesondere auch Erweiterungen für die Wahrscheinlichkeitsrechnung beinhaltet, vgl. http://edu.casio.com/products/classpad/cp\_v303/probability.html

Die update-files und die erweiterte Bedienungsanleitung (949 Seiten) zur Version 3.03 findet man unter http://edu.casio.com/ oder hier:

http://www.htw-dresden.de/~paditz/cph\_osup\_303v.zip (cp-handheld-osupdate) http://www.htw-dresden.de/~paditz/cpm\_update\_303pro.zip (cp-manager-update-professional) http://www.htw-dresden.de/~paditz/CP330\_ver303\_G.pdf (Bedienungsanleitung deutsch)

## **1) Diskrete und stetige Wahrscheinlichkeitsverteilungen:**

**a) Binomialverteilung:** vgl. Schulbuch Jg.13, NT, S.160.

Das **Bernoulli-Schema** ist ein passendes Modell zur Beschreibung der Binomialverteilung. Es sei Y<sub>i</sub> eine zweipunktverteilte Zufallsgröße mit P(Y<sub>i</sub>=1)=p und P(Y<sub>i</sub>=0)=q=1-p mit 0<p<1. Dann ist  $X=S_n=Y_1+Y_2+\ldots+Y_n$  eine Zufallssumme mit Werten in  $\{0,1,2,\ldots,n\}$ , n>0, n ganzzahlig.

Satz 3.20 sagt aus, dass die Zufallsgröße X eine Binomialverteilung mit den Parametern n und p besitzt (kurz: **n-p-Binomialverteilung** oder **B(n,p)-Verteilung**). Für die diskreten Einzelwahrscheinlichkeiten  $p_k$  gilt:

$$
p_k = P(X=k) = \binom{n}{k} * p^k * q^{n-k} \quad \text{oder mit anderer Symbolik: } B_{n;p}(k) = P(X=k) = \binom{n}{k} * p^k * q^{n-k}.
$$

Während n und p fest vorzugeben sind, ist k die laufende Variable mit k∈{0, 1, 2, …, n}.

Die Verteilungsfunktion y=F(x) (vgl. Jg.13, NT, S. 149) ist hier eine rechtsseitig stetige Treppenfunktion und summiert die diskreten Einzelwahrscheinlichkeiten für alle  $k < x$ , d.h.  $F(x)=P(X\le x)$ .

Umgekehrt entsteht manchmal die Frage nach dem Argument  $x = x<sub>y</sub>$  (bzw. dem größtmöglichen k) zu einer vorgegebenen Wahrscheinlichkeit  $y = \gamma$ , um die Maximalanzahl der Erfolge im Bernoulli-Schema zu bestimmen, für die ein vorgegebenes Wahrscheinlichkeitsniveau γ erreicht wird.

Formelmäßig bedeutet das:  $P(X < x_{\gamma}) \leq \gamma \leq P(X \leq x_{\gamma})$ .

Man bezeichnet das Argument xγ als **Quantil der Ordnung** γ.

Im ClassPad sind (ab OS-Version 3.03) alle drei genannten Funktionen implementiert:

Quantilberechnung: xγ = **invBinomialCDf(**γ**, n, p)**

Einzelwahrscheinlichkeiten:  $B_{n:n}(k) = P(X = k) = binomialPDF(k, n, p)$ Verteilungsfunktion:  $F(x) = P(X \le x) = binomialCDf(x, n, p)$ 

Beispiele S.160ff:

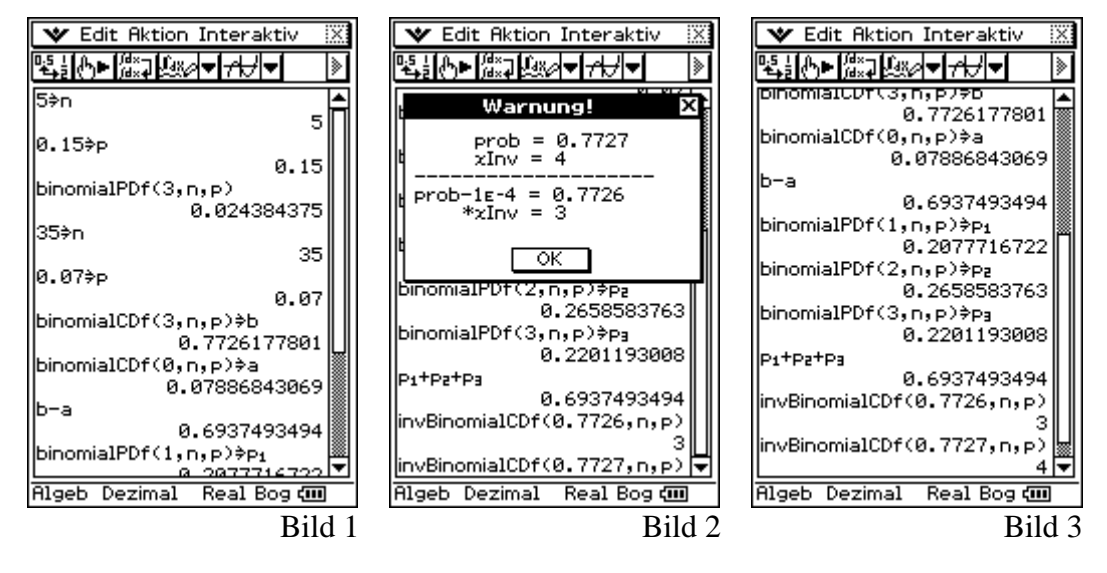

Im Bild 1 wird die Rechnung S. 160 bestätigt: B<sub>15:0,15</sub>(3) ≈ 0,0244 (gerundeter Wert).

Danach wird die Differenz F(3) - F(0) = P(1 < X < 3) = b – a  $\approx 0.6937$  (vgl. S.161) erhalten. Im Schulbuch findet man den ungenauen Wert 0,6938, der aus den gerundeten Zwischenergebnissen stammt. Möchte man im Endergebnis 4 Dezimalen erhalten, sind die Zwischenergebnisse mindestens mit 5 oder mehr Dezimalen zu nutzen!  $P(X=1) + P(X=2) + P(X=3) \approx 0.20777 + 0.26586 + 0.22012 = 0.69375 \approx 0.6938$  (ungenau).  $P(X=1) + P(X=2) + P(X=3) \approx 0.207772 + 0.265858 + 0.220119 = 0.693749 \approx 0.6937.$ 

Schulbuch S. 162:  $P(X=0) = 0.078868 \approx 0.0789$  ist dort falsch gerundet mit 0.0788 angegeben, andernfalls hätte man auch auf S. 162 das korrekte Ergebnis erhalten:  $P(1 < X < 3) = b - a \approx 0.7726 - 0.0789 = 0.6937$ .

#### **Die Quantilberechnung ist im ClassPad mit numerischer Sensibilität programmiert:**

Kennt man die Wahrscheinlichkeit 0,7726177801 für binomialCDf(3,35,0.07)=F(3), kann man umgekehrt bei Vorgabe dieser Wahrscheinlichkeit nach dem Argument x=3 fragen. Wird die gerundete Wahrscheinlichkeit 0,7726 eingegeben, erhält man gemäß der Quantildefinition das Argument x=3, da **P(X<3) < 0,7726 < P(X<3)** gilt. Wird hingegen die (falsch gerundete) Wahrscheinlichkeit 0,7727 eingegeben, erhält man zunächst

einen **Warnhinweis** und dann das korrekte Ergebnis x=4, da **P(X<4) < 0,7727 < P(X<4)** gilt. Der Warnhinweis erscheint immer, wenn sich bei kleinster Änderung der letzten Dezimale (hier -0,0001) das Quantil ändern würde.

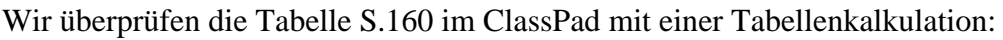

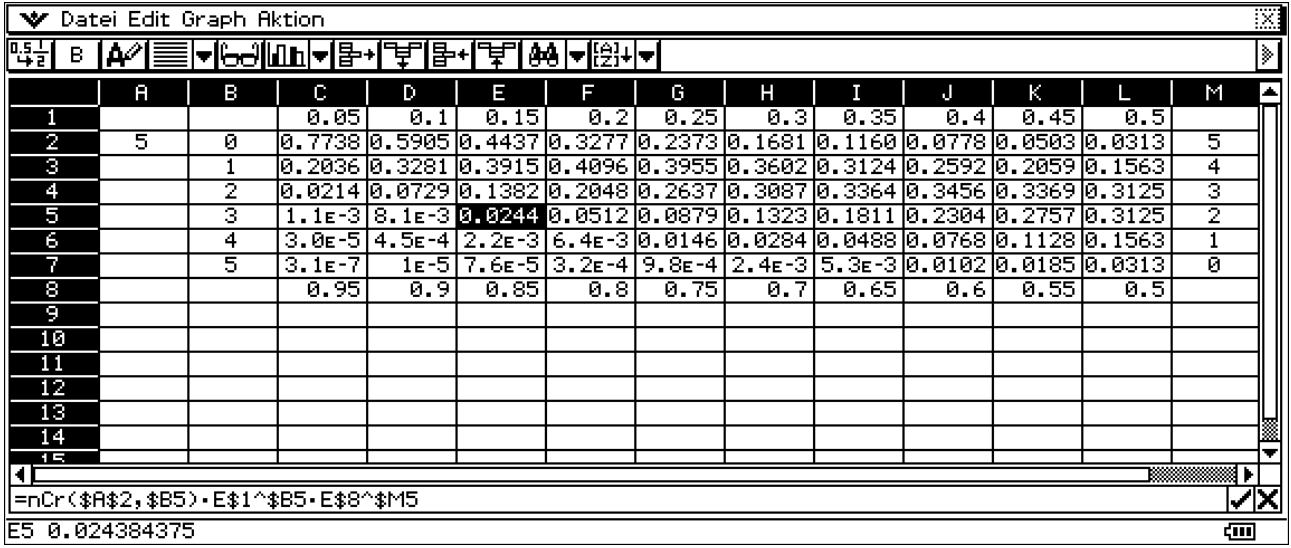

Das = - Zeichen symbolisiert eine beginnende Berechnungsvorschrift. Das \$-Zeichen bewirkt die Unveränderlichkeit der nachstehenden Zellenkoordinate. nCr(n,k) ist der Binomialkoeffizient.

## **Monte-Carlo-Methode** (Simulation einer Binomialverteilung),

vgl. S. 162, AUFGABE 1, und die Rosinenbrötchenaufgabe S.120ff.

Diese Aufgabenstellung wurde als Pusteblumenaufgabe bereits vor 10 Jahren behandelt:

Auf einer Wiese, die in gleichgroße Parzellen (Rasterfelder) eingeteilt ist, werden die Zufallsaussaat von Pusteblumen (Löwenzahn) beobachtet und die zufällige Anzahl X der Blumen pro Parzelle ausgewertet. Mithilfe von Zufallszahlen wird die statistische Blumenwiese simuliert. Anschließend wird die statistische Auswertung (Histogramm) mit einer geeigneten theoretischen Modellbildung (Binomialverteilung, Poissonverteilung, Normalverteilung) verglichen.

#### **Quellenangaben:**

http://www.mathsnet.net/graphcal/dandelion\_EL9600.html

B. Dye: Growing dandelions on an EL9600:

**200 hundred dandelion seeds are scattered at random on a 10 by 8 patch of soil. They all grow. The patch is then subdivided into 80 plots each measuring 1 by 1 and the number of dandelions in each plot is counted. How many plots would you expect to have no dandelions in? How many with just one dandelion? What kind of distribution is involved? How could you model it?** 

http://www.mathsnet.net/graphcal/dandelion.html Growing dandelions on a TI-83: TI-Variante

L. Paditz (1998): ICM 1998, Berlin, Tagungssektion 18: Teaching and Popularization of Mathematics http://www.mathematik.uni-bielefeld.de/icm98/abstracts/ps/18/Paditz.ASR4427.ps

#### **Comparision of the statistic calculators TI-83, EL-9600 and CFX-9850G PLUS**

By the help of a program-example ("growing dandelions") several graphic calculators with additional statistic functions are compared. The random number generator is used (random scatterplot). The simulation will be analysed in a histogram and by the help of the Binomial and Poisson distribution.

#### L. Paditz (1999): "Statistische Blumenwiese" auf dem Grafikrechner

abakus (Journal für Mathematiklehrer) Nr. 3, S. 6. (Hrg. Sharp Electronics (Europe) GmbH Hamburg) http://www.sharp-eu.com/germany/produkte/rechner/formular/Abakus99.PDF

L. Paditz (2000): **"Pusteblumen" - Zufallsaussaat und Wachstum von Löwenzahn,** 

TI-Nachrichten (TI-Journal für Mathematiklehrer) Ausgabe 01/2000. (Hrg. Texas Instruments Deutschland) http://www.ti-unterrichtsmaterialien.de/imgserv.php?id=385&detail=1 http://www.ti-unterrichtsmaterialien.de/index.php?id=1&page=11&detail=385

#### L. Paditz (2002): **Mathematik mit Graphiktaschenrechnern**

Ein Sammelband mathematischer Einzelbeiträge zum Schulunterricht mit dem CFX-9850GB Plus (14. Zufallsaussaat und Wachstum von Löwenzahn – Simulation zufälliger Punktmuster ("Pusteblumenwiese") und beschreibende Statistik (Histogramme) zur Zufallsaussaat, S.86-93) Hrg. v. CASIO Computer Co. GmbH Deutschland, Norderstedt 2002 (1.Aufl.), 96 S.

L. Paditz: http://www.htw-dresden.de/~paditz/paditfx2.html

**Growing dandelions (Zufallsaussaat und Wachstum von Löwenzahn ("Pusteblumen")),**  Programmvariante für den CASIO ALGEBRA FX2.0 PLUS

Auf Grundlage der oben genannten Simulationsprogramme wollen wir nunmehr die Rosinenbrötchenaufgabe im ClassPad simulieren. Das Taschenrechnerdisplay wird in 10 \* 10 = 100 Rasterfelder (Brötchen) eingeteilt und mittels Zufallszahlen werden T=100 bzw. T=700 Pixelpunkte (Rosinen) markiert.

Es sei X die zufällige Anzahl (X = 0, 1, 2, …, T) von Rosinen in einem Brötchen. Nach erfolgter Simulation werden die Wahrscheinlichkeiten  $P(X=k)$ ,  $k = 0, 1, 2, ..., T$ , geschätzt.

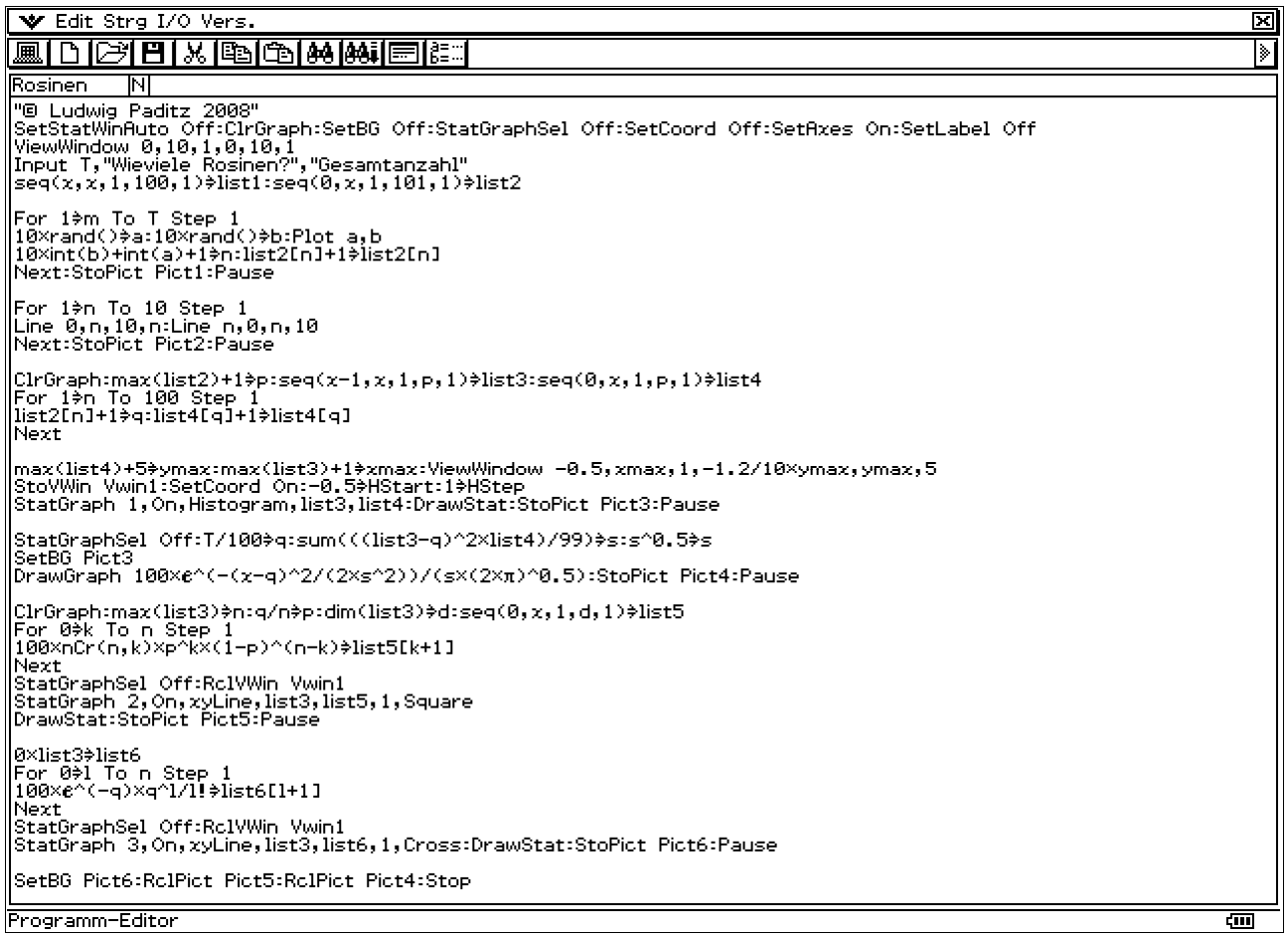

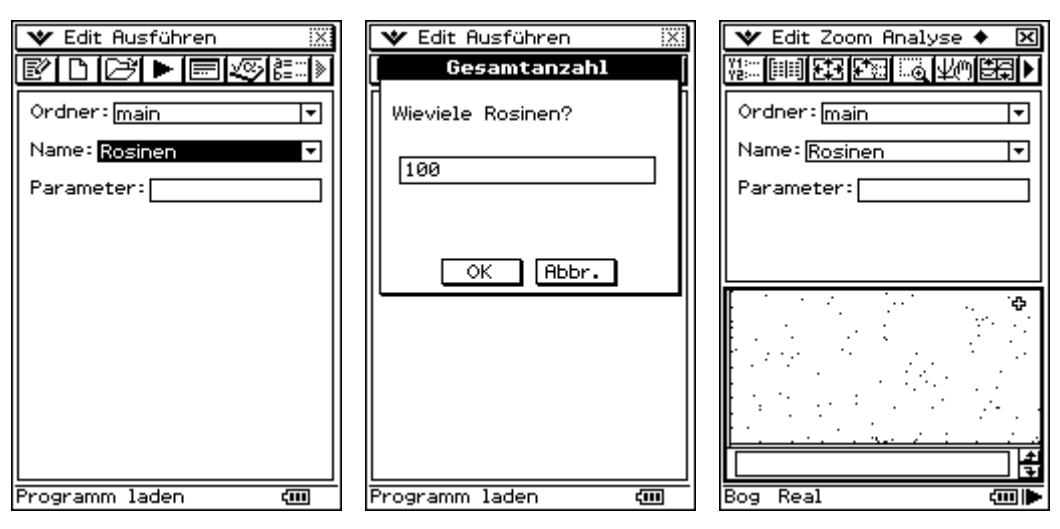

Programmstart mit 100 Rosinen für 100 Brötchen, rechtes Bild: der Brötchenteig.

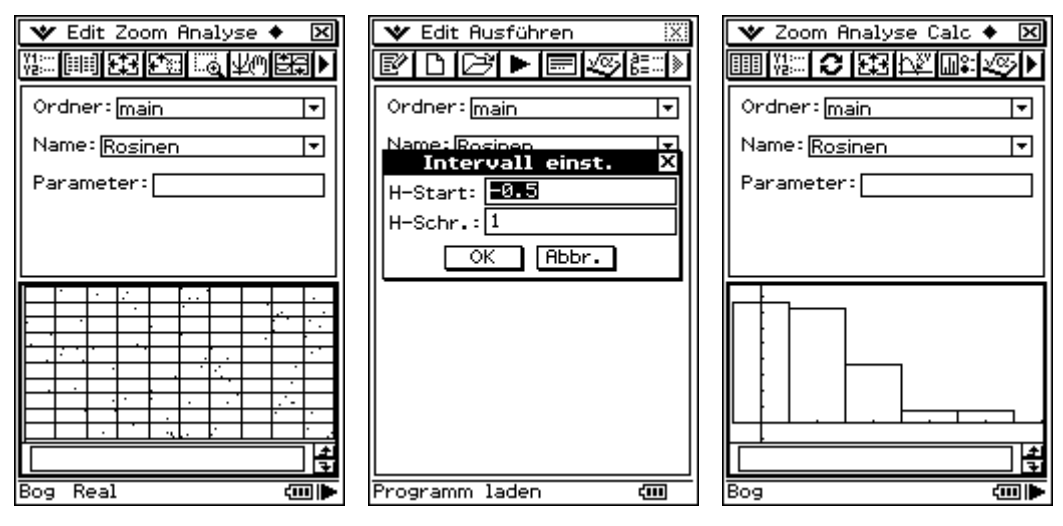

Linkes Bild: die Portionierung in 100 Brötchen. Rechts: Histogramm von k=0 bis k=4.

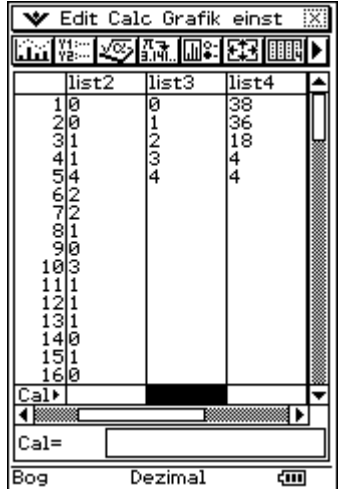

list3: Werte von X, list4: Häufigkeiten von X=k

Die Brötchen wurden von 1 bis 100 durchnumeriert, list2 enthält die Anzahl der Rosinen im jeweiligen Brötchen.

Wir starten nunmehr das Programm **Rosinen( )** mit 700 Rosinen im Teig:

#### Prof. Dr. Ludwig Paditz 15.09.2008

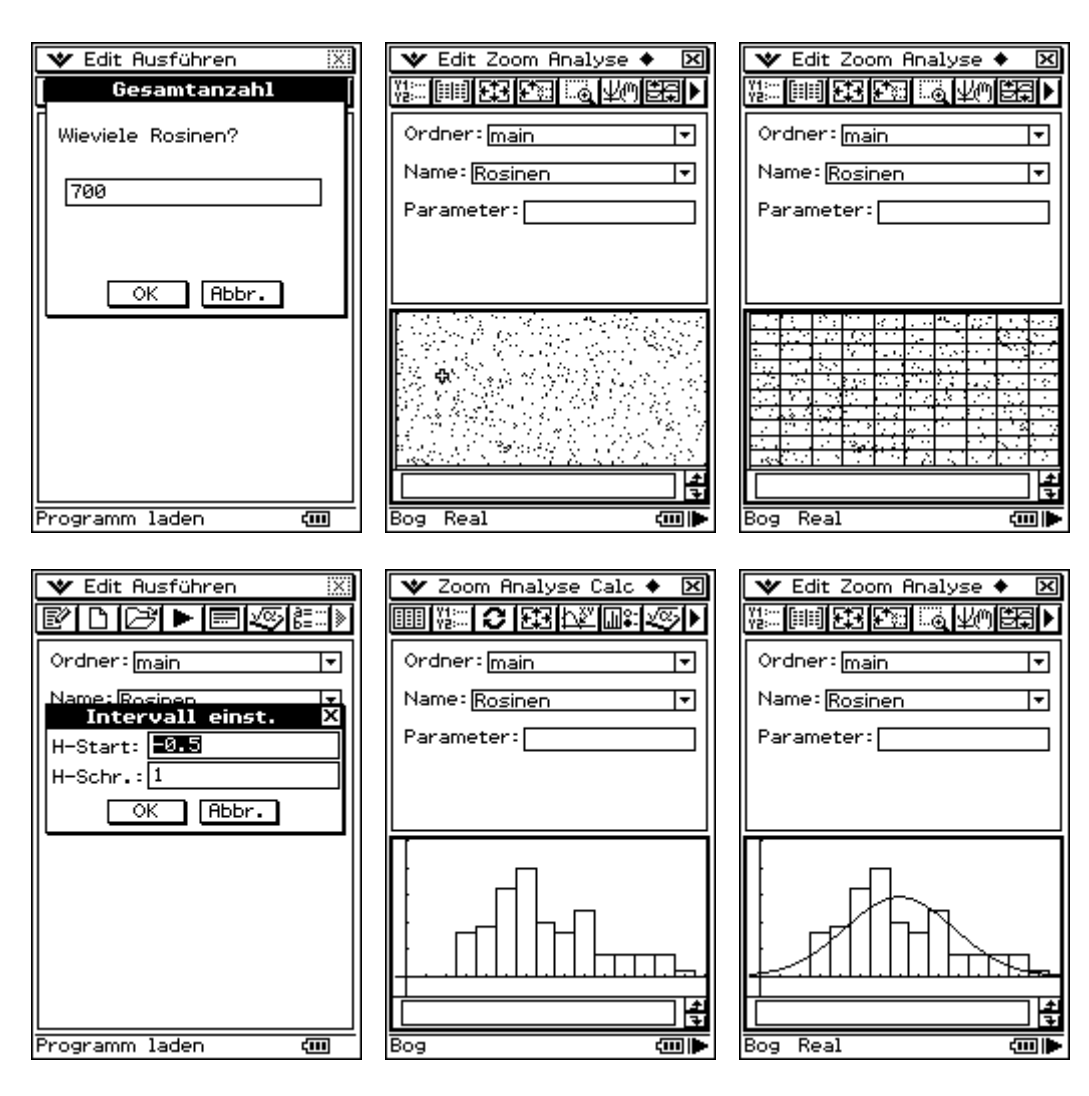

Histogramm mit passender Gaußschen Glockenkurve

![](_page_5_Figure_4.jpeg)

links: Binomialverteilung Mitte: Poissonverteilung rechts: alles gemeinsam

Wir werfen nun einen Blick in die zuletzt generierten Listen:

![](_page_6_Picture_42.jpeg)

![](_page_6_Picture_43.jpeg)

list4: absolute Häufigkeiten, list5: Häufigkeiten aus Binomialverteilung, list6: aus Poissonverteilung

Für die Simulation von Zufallszahlen im GTR ist es wichtig zu wissen, dass es sich hier um sogenannte **Pseudozufallszahlen** handelt, die nach einem bestimmten deterministischen Algorithmus generiert werden (Folgen von Zufallszahlen mit einem Startwert). Man spricht hier auch von einem **Zufallszahlengenerator**, vgl. Bedienungsanleitung S. 2-4-6. Für Unterrichtszwecke ist es manchmal sinnvoll, dass alle Schüler mit den gleichen Zufallszahlen arbeiten. Mit dem RandSeed-Befehl kann der GTR auf einen bestimmten Startpunkt zurückgesetzt werden. Es kann außerdem zwischen neun verschiedenen Zufallszahlenfolgen unterschieden werden. Schließlich erlaubt der randList-Befehl das Generieren einer Liste mit Zufallszahlen. RandSeed 0 setzt den Startpunkt für Einzelwerte ohne Bezug auf eine spezielle Zufallszahlenfolge.

![](_page_7_Picture_10.jpeg)

![](_page_7_Picture_11.jpeg)

Mit RandSeed 8 wird die achte Zufallszahlenfolge gestartet – Folge von Einzelwerten bzw. Liste. Mit RandSeed 4 wird die vierte Zufallszahlenfolge gestartet. Beachten Sie die unterschiedliche Syntax von rand $(...)$  und rand $List(...)$ .

Mit RandSeed 0 entstehen zufällige Einzelwerte, die keiner speziellen Folge zugeordnet werden können.

Probieren Sie die Wirkung der Befehle für Zufallszahlen am eigenen GTR aus!

## **Hinweis zum Binomialkoeffizient auf dem ClassPad:**

Der Binomialkoeffizient "n über k", d.h. im ClassPad  $nCr(n,k)$ , ist definiert als  $n!/(k!*(n-k)!)$ . Interessant ist hierbei, dass mit 0!=1 auch die Null für k zugelassen ist und mithilfe der Gammafunktion auch nicht notwendig ganze Zahlen im Binomialkoeffizienten für n zugelassen sind. Mehr noch: n kann sogar negativ nichtganzzahlig sein.

![](_page_8_Figure_7.jpeg)

9

![](_page_9_Figure_2.jpeg)

Damit gilt also z.B. ..-10 über  $3^{\circ} = (-10)^*(-11)^*(-12)/(1^*2^*3) = -220$  und ...-10 über  $0^{\circ} = 1$ .

## **Hinweise zu graphischen Darstellungen der Einzelwahrscheinlichkeiten, der Verteilungsfunktion (rechtsseitig stetige Treppenfunktion) und Histogramme**

#### **Histogramm:**

Wir betrachten hier das Histogramm zur Darstellung der Einzelwahrscheinlichkeiten einer Binomialverteilung in Form von Flächeninhalten mit der Klassenbreite 1, d.h. die Säulenhöhe entspricht damit dem Flächeninhalt im Histogramm (wenn man nur die Maßzahlen ohne Maßeinheiten betrachtet). Die Reduktionslage (HStart) bezeichnet den Beginn der ersten Säule, hier bei -0.5, die Klassenbreite (HStep) ist wie gesagt 1. Mit Trace können die Säulen abgetastet werden, wobei hier nicht die Säulenmitte sondern stets der Säulenbeginn, vgl. xc, angezeigt wird.

Wir betrachten B(n,p)=B(5,0.15) und speichern die Einzelwahrscheinlichkeiten in list2 ab:

![](_page_10_Picture_40.jpeg)

Der Cursor steht auf Klassenmitte 1, die Klasse beginnt bei xc=0.5, Säulenhöhe Fc=0.3915....

#### **Verteilungsfunktion (rechtsseitig stetige Treppenfunktion):**

Das Zeichnen von abschnittsweise definierten Funktionen wurde bereits zur vorangehenden Fortbildungsveranstaltung am 19.09.2007 besprochen, vgl. Arbeitsmaterial (Teil 2). Es wird die piecewise-Funktion des GTR genutzt.

Siehe auch Schulbuch Jg.-st. 13 NT, S. 149.

Genauere Ausführungen dazu findet man auch hier: http://www.informatik.htw-dresden.de/~paditz/Paditz\_workshop2007\_full\_version.pdf

#### Paditz,L. (2007):

**Using the ClassPad300Plus in Statistics to Draw Step Functions and to Compute their Quantiles** International Conference on Mathematics Education in a Global Community, Sep 7th - 12th, 2007, Charlotte,NC, (USA) - Proceedings p. 516-522, ISBN 83-919465-8-4.

![](_page_11_Picture_62.jpeg)

|Algeb| Standard Real Bog

![](_page_11_Picture_63.jpeg)

Für die Darstellung von Einzelwahrscheinlichkeiten hat man zunächst ein Schaubild im Schulbuch Jg.-st.13 NT, S. 148.

Im GTR bedeutet das, einzelne Pixelpunkte darzustellen. Wir verzichten darauf, da ein einzelner Punkt in der Grafik kaum erkennbar ist. Wir weisen darauf hin, dass ein Punkteplot auch als statistische Grafik erzeugt werden kann, vgl. Arbeitsmaterial Teil 2, S. 6.

Stabdiagramm für die Einzelwahrscheinlichkeiten:

![](_page_11_Figure_10.jpeg)

## **b) Hypergeometrische Verteilung:** vgl. Schulbuch Jg.13, NT, S.163.

Die hypergeometrische Verteilung ist ein passendes Modell zur Beschreibung von sogenannten Lottoaufgaben (Ziehen aus einer endlichen Grundgesamtheit ohne Zurücklegen). Diese Verteilung ist in der Taschenrechnersoftware nicht enthalten und wird einfach über Binomialkoeffizienten beschrieben.

N, D, n sind feste Parameter mit folgender Bedeutung:

N ist der Gesamtumfang der Grundgesamtheit (z.B. Gesamtlieferung gleichartiger Teile) mit D besonders erkennbaren Objekten (z.B. defekte Teile) und N-D anderen Objekten (z.B. qualitätsgerechte Teile), n ist der Stichprobenumfang der entnommenen Objekte.

k ist der variable Parameter (Laufvariable) und beschreibt den Anteil der besonders erkennbaren Objekte innerhalb der entnommenen Objekte. Es gelte  $0 < D < N$  und  $0 < n < N$ .

Damit ergibt sich für k folgende **max-min-Bedingung:** max $(0, n-(N-D)) < k < min(D, n)$ . (im Schulbuch Jg.-st.13 NT S. 165 fehlerhaft angegeben)

Analog zur Binomialverteilung gibt es hier die folgende Symbolik: **N-D-n-hypergeometrische Verteilung** oder kurz **H(N,D,n)-Verteilung.** 

Beispiele S. 166:

![](_page_12_Picture_108.jpeg)

### **c) Normalverteilung:** vgl. Schulbuch Jg.13, NT, S.175.

Die Normalverteilung ist ein passendes Modell, um Zufallssummen (Summen unabhängiger Zufallsgrößen mit endlichen Erwartungswerten und endlichen Streuungen) näherungsweise zu beschreiben, wenn die Anzahl n der Summanden hinreichend groß ist.

Z. B. mögen die Girokonten der Sparkasse die Bestände  $Y_i$ , i = 1, 2, ..., n, aufweisen. Dann ist  $X=S_n=Y_1+Y_2+\ldots+Y_n$  eine Zufallssumme, die näherungsweise normalverteilt ist. Damit kennt die Sparkasse die Wahrscheinlichkeit P(X>0). Was bedeutet X>0 für die Sparkasse?

Z. B. seien Y<sub>i</sub> zweipunktverteilte Zufallsgrößen (Bernoulli-Schema) mit P(Y<sub>i</sub>=1)=p und P(Y<sub>i</sub>=0)= q=1-p mit  $0 < p < 1$ . Dann ist  $X = S_n = Y_1 + Y_2 + ... + Y_n$  eine Zufallssumme, die näherungsweise normalverteilt ist (vgl. Satz 2.22 und Satz 2.23 auf S. 171 bzw. 174). Damit ergeben sich Rechenvorteile für die Bestimmung von Einzelwahrscheinlichkeiten bzw. Intervallwahrscheinlichkeiten.

**Frage:** Warum ist die Formulierung in Satz 2.23 nicht ganz korrekt? **Antwort:** Im Grenzfall tritt n in der Grenzfunktion nicht mehr auf  $(n \rightarrow \infty)$ .

#### **Besser wäre daher die Formulierung:**

Die Wahrscheinlichkeit B… der Binomialverteilung verhält sich für große n wie … statt

Die Wahrscheinlichkeit B… der Binomialverteilung konvergiert für  $n \rightarrow \infty$  gegen …

#### **Weiterer Hinweis:**

Ab S. 172 unten wird die Symbolik B<sub>n;p</sub>( $a \le x \le b$ ) bzw. B<sub>n;p</sub>( $a \le X \le b$ ) neben der Symbolik B<sub>n;p</sub>(k) benutzt. Damit ist der Operator  $B_{n;p}(\ldots)$  nicht mehr eindeutig beschrieben!

Druckfehler S. 177 unten (letzte Zeile): es ist  $-P(X \le t_u)$  zu ergänzen.

## **2) Vertrauensintervalle und Hypothesentests:**

## **a) Unterschiede und Gemeinsamkeiten:** vgl. Schulbuch Jg.13, NT, S.182 unten.

Wir beschränken uns hier auf Vertrauensintervalle für einen unbekannten Parameter (Mittelwert bzw. Erwartungswert einer statistischen Grundgesamtheit) und auf Parametertests für einen hypothetischen Sollwert (Nullhypothese) im Kontext mit einseitigen oder zweiseitigen Alternativen (Alternativhypothese).

Das Vertrauensintervall für den unbekannten Mittelwert  $\mu$  hat die Form  $G_u \leq \mu \leq G_o$ , wobei  $G_u$  und  $G_o$  Zufallsgrößen sind, die durch die Zufallsstichprobe dargestellt werden. Ein konkretes Vertrauensintervall wird über die Realisierungen  $G_u = g_u$  und  $G_o = g_o$  ausgerechnet. Letzteres ist im ClassPad imlementiert als 1-Stichproben-t-Intervall (Befehl: **OneSampleTInt**), näherungsweise als 1-Stichproben-z-Intervall (Befehl: **OneSampleZInt**)

![](_page_13_Figure_14.jpeg)

Im Unterschied dazu wird im Parametertest der unbekannte Parameter μ durch den hypothetischen Sollwert μo ersetzt. Dann wird die zufällige Testgröße T betrachtet, die über die Zufallsstichprobe dargestellt wird. Die Testentscheidung wird aus der Lage der Realisierung von T=t zum kritischen Bereich heraus getroffen.

#### **b) Einfache Parametertests:** vgl. Schulbuch Jg.13, NT, S.179f (**Test für einen Anteilswert**)

Der Mittelwerttest ist im ClassPad zunächst als allgemeiner 1-Stichproben-t-Test implementiert (Befehl: **OneSampleTTest**), bzw. als 1-Stichproben-z-Test (Befehl: **OneSampleZTest**).

![](_page_14_Picture_58.jpeg)

Die Gemeinsamkeit zum Vertrauensintervall ergibt sich dadurch, dass eine Nichtablehnung der Nullhypothese im Test genau dann erfolgt, wenn  $\mu_0$  im Vertrauensintervall liegt.

Für große Stichprobenumfänge werden anstatt **TInt** oder **TTest** das **ZInt** bzw. **ZTest** verwendet. Dabei geht man davon aus, dass die Streuung der Grundgesamtheit bekannt ist bzw. die Stichprobenstreuung in etwa die Streuung der Grundgesamtheit ist.

![](_page_14_Picture_59.jpeg)

Bei einem Hypothesentest können bekanntlich Fehler in der Testentscheidung entstehen (Fehler 1. bzw. 2. Art). Die Wahrscheinlichkeit β des Fehlers 2. Art kann meist nicht angegeben werden, es sei denn, man kennt die Wahrscheinlichkeitsverteilung unter der Alternativhypothese, vgl. S. 180 mit B(n,p<sub>1</sub>), n=20, p<sub>1</sub>=0,15, statt B(n,p<sub>0</sub>), n=20, p<sub>0</sub>=0,10.

Wir betrachten nun das Beispiel auf S. 179 im Schulbuch Jg.-st. 13 NT: **Untersuchung einer Lastwagenladung (kernloser) Orangen.** 

Entsprechend dem Bernoulli-Schema wird eine Stichprobe (n=20) untersucht. X sei die zufällige Anzahl der Orangen mit Kernen. Der Test hat nun folgenden Verlauf (Abfolge in 5 Schritten):

- 1. X genügt einer  $B(n,p)$ -Verteilung mit n=20 und  $p=p_0=0,10$  (Nullhypothese). **p>po ist die (einseitige) Alternativhypothese.** Diese wird für die Festlegung von K\* benötigt!
- 2. Eine Testentscheidung kann nur herbeigeführt werden, wenn ein **Signifikanzniveau** α (Irr tumswahrscheinlichkeit, Wahrscheinlichkeit für den Fehler 1. Art) vorgegeben wird:  $\alpha$ =0.05.
- 3. Wir betrachten die **Testgröße**  $T = X$  und deren Verteilung unter  $H_0$  mit der Realisierung  $t = k$ .
- 4. **Kritischer Bereich K\*** = {t|t = k > x<sub>y</sub> = x<sub>1-a</sub> } … Menge aller möglichen, aber unwahrscheinlichen Realisierungen T = t mit sehr großen Zahlenwerten. K\* wird durch das Quantil  $x_{1-\alpha}$  der Testgröße begrenzt. K\* heißt auch Ablehnungsbereich.
- 5. **Entscheidungsregel:** Gilt für den berechneten t-Wert t∈K\*, dann wird die Nullhypothese abgelehnt, andernfalls gibt es keinen Einwand gegen H<sub>o</sub>.

![](_page_15_Figure_10.jpeg)

Es gilt also damit hier  $P(T=X < x_y = 4) < y = 0.95 < P(T=X \le x_y = 4)$  und somit  $K^* = \{t \mid t > 4\}.$ 

#### Wegen des möglichen Fehlers 2. Art sollte auf S. 180 das "Vertrauensintervall" besser als **"Nichtablehnungsbereich" bezeichnet werden.**

(Der Begriff "Vertrauensintervall" ist eigentlich auch inhaltlich anders belegt und bezieht sich auf eine Intervallschätzung der Form  $G_u \le p \le G_o$  für den unbekannten Parameter p der dichotomen Grundgesamtheit.)

Eine konkrete Stichprobe wird für die **Orangenlieferung** im Schulbuch S. 179ff nicht ausgewertet.

Für die Orangenaufgabe können die oben genannten Tests (TTest, ZTest) nur näherungsweise benutzt werden, da diese Tests ursprünglich für normalverteilte Grundgesamtheiten konzipiert wurden.

#### **Die Orangenaufgabe basiert jedoch auf einer dichotomen Grundgesamtheit (pro Orange steht nur die "Ja-Nein"-Entscheidung an, d.h. die Stichprobe besteht nur aus den Zahlenwerten 0 und 1).**

Wegen des zentralen Grenzwertsatzes ist jedoch für große n die Testgröße näherungsweise normalverteilt und damit ist dann die Anwendung der genannten Tests (TTest, ZTest) erlaubt.

#### **Beispiel:**

Orangenaufgabe mit n=30,  $p_0$ =0,10,  $\alpha$ =0,05,

Die Stichprobe sei {0,0,1,0,0,0,0,1,0,0,1,1,0,0,0,0,0,1,0,0,1,0,0,0,0,1,0,0,0,0}, Testgröße T=X wird realisiert als t=0+0+1+0+0+0+0+1+0+0+1+1+0+0+0+0+0+1+0+0+1+0+0+0+0+1+0+0+0+0=7.

![](_page_16_Figure_8.jpeg)

Damit gilt K<sup>\*</sup>={t | t>6} und t=7∈K<sup>\*</sup>.

#### **Antwortsatz:**

Auf Grundlage der ausgewerteten Stichprobe muss bei dem gewählten Signifikanzniveau die Nullhypothese abgelehnt werden, d.h. es kann vermutet werden, dass zu viele Orangen mit Kernen in der Lieferung sind und die 10%-Quote nicht eingehalten wurde.

### **Speziell für dichotome Grundgesamtheiten gibt es im ClassPad noch den Anteilswert-Test:**

![](_page_16_Picture_13.jpeg)

![](_page_17_Figure_2.jpeg)

Alle Tests im ClassPad (und in jeder anderen Statistiksoftware gleichermaßen) verlangen keine Eingabe des Signifikanzniveaus (damit bleibt dem Softwarenutzer die Entscheidung überlassen) und geben lediglich die berechnete Testgröße Z aus. Z wird aus X durch Zentrieren und Normieren ermittelt. Nach dem zentralen Grenzwertsatz ist Z standardnormalverteilt. **Der p-Wert bezeichnet die kritische Irrtumswahrscheinlichkeit**, die gewählt sein müsste, wenn der z-Wert die Grenze zum kritischen Bereich sein sollte, d.h.  $z \in K^* \Leftrightarrow p < \alpha$  bzw.  $z \notin K^* \Leftrightarrow p > \alpha$ . Im betrachteten Beispiel ist damit die Nullhypothese abzulehnen, da p <  $\alpha$ =0,05, d.h. z∈K\* gilt.

#### **Wir betrachten das Beispiel erneut mit dem TTest bzw. ZTest:**

![](_page_18_Picture_43.jpeg)

Der p-Wert 0,0501416 liegt hier etwa bei α=0,05. Damit liegt die Entscheidung hart an der Grenze zum kritischen Bereich K\*. Es sollte keine Entscheidung getroffen werden. Der Stichprobenumfang sollte erhöht werden. Der Testwert t wurde hier näherungsweise mit dem hypothetischen Mittelwert und der empirischen Standardabweichung ausgerechnet (obwohl diese bekannt ist:  $p_0*(1-p_0)$ ):

 $t = (7 - 30*0.10) / (30*0.5 * 0.430183) = 1.6976417.$  Damit ist der ZTest günstiger.

Wir kommen nun zum ZTest und erhalten hier das gleiche Ergebnis wie im vorletzten Test:

![](_page_19_Figure_3.jpeg)

#### **c) AUFGABEN:** vgl. Schulbuch Jg.13, NT, S.181f (**Tests für einen Anteilswert**)

Aufg. 01)

Es gilt n=10,  $p_0$ =0,25, X sei die zufällige Anzahl der richtigen Antworten. X ist damit B(n, p<sub>o</sub>)verteilt. Der kritische Bereich ist vorgegeben mit  $K^* = \{t \mid t > 3\}.$ 

a) Damit hat K<sup>\*</sup> die Wahrscheinlichkeit  $\alpha = P(X > 3) = 1 - F_X(3) = 1$ - **binomialCDf(3,10,0.25)** = 0,96255.

b) Es sei nun K<sup>\*</sup> = {t | t > x<sub>1-0.05</sub> } mit x<sub>0.95</sub> = **invBinomialCDf(0.95,10,0.25)** = 5.

Interpretieren Sie die Lösungen mit eigenen Worten!

Aufg. 02)

Es gilt n=100, p<sub>o</sub>=0,10. X sei die zufällige Anzahl der Spieler mit Knieschäden. X ist damit B(n, p<sub>o</sub>)verteilt. H<sub>A</sub> lautet p > p<sub>0</sub>. Der kritische Bereich ist vorgegeben als K<sup>\*</sup> = {t | t > x<sub>0.95</sub> } mit x<sub>0.95</sub> = **invBinomialCDf(0.95,100,0.10)** = 15.

#### Aufg. 03)

Es gilt n=20, p<sub>o</sub>=0,80. X sei die zufällige Anzahl der richtigen Voraussagen. X ist damit B(n, p<sub>o</sub>)verteilt. H<sub>A</sub> lautet  $p < p_0$ . Der kritische Bereich ist vorgegeben als K<sup>\*</sup> = {t|t < 14}.

- a) Damit hat K<sup>\*</sup> die Wahrscheinlichkeit  $\alpha = P(X < 14) = F_X(13) = binomialCDf(13.20,0.80) =$ 0,0867. (Wahrscheinlichkeit für den Fehler 1. Art)
- b) Es sei nun  $p_0=0,50$ . X sei die zufällige Anzahl der richtigen Voraussagen. Der kritische Bereich sei weiterhin K<sup>\*</sup> = {t | t < 14 }. Dann ist  $P(X \ge 14) = 1 - F_X(13) = 1$ - **binomialCDf**(13,20,0.50) = 0,05766.

Anderes Vorgehen (aus Sicht der falschen Voraussagen):

Es gilt n=20, p<sub>o</sub>=0,20. X sei die zufällige Anzahl der falschen Voraussagen. X ist damit B(n, p<sub>o</sub>)verteilt. H<sub>A</sub> lautet  $p > p_0$ . Der kritische Bereich ist vorgegeben als K<sup>\*</sup> = {t|t > 6}.

- a) Damit hat K<sup>\*</sup> die Wahrscheinlichkeit  $\alpha = P(X > 6) = 1 F_X(6) = 1$ -**binomialCDf(6,20,0.20)** = 0,0867. (Wahrscheinlichkeit für den Fehler 1. Art)
- b) Es sei nun  $p_0$ =0,50. X sei die zufällige Anzahl der richtigen Voraussagen. Der kritische Bereich sei weiterhin K<sup>\*</sup> = {t | t > 6 }. Dann ist  $P(X < 6) = F_X(6) = binomialCDf(6,20,0.50) =$ 0,05766.

![](_page_20_Picture_2.jpeg)

Aufg. 04)

Es gilt  $p_0$ =0,20. H<sub>A</sub> lautet  $p > p_0$ . X sei die zufällige Anzahl der Erfolge im Bernoulli-Schema. X ist damit  $B(n, p<sub>0</sub>)$ -verteilt.

- a) Wegen der geringen Erfolgswahrscheinlichkeit sind große Testwerte X kritisch, d.h. der Ableh nungsbereich hat die Form K<sup>\*</sup> = { t | t > x<sub>1-α</sub> }. Der Nichtablehnungsbereich umfasst die kleinen X-Werte:  $\{ t | t < x_{1-\alpha} \}$ .
- b)  $x_{1-\alpha}$  = invBinomialCDf(1- $\alpha$ ,n,p<sub>o</sub>) mit  $\alpha \in \{0.05, 0.02, 0.01\}$  und n  $\in \{20, 50, 100\}$ :

![](_page_20_Figure_7.jpeg)

Die Warnhinweise besagen, dass bei Änderung der 2. Dezimale um -0.01 das Quantil abnimmt.

c) Es gilt  $p_0=0,20$ . H<sub>A</sub> lautet jetzt  $p < p_0$ . X sei die zufällige Anzahl der Erfolge im Bernoulli-Schema. X ist damit  $B(n, p_0)$ -verteilt.

 Wegen der geringen Erfolgswahrscheinlichkeit sind jetzt zu kleine Testwerte X kritisch, d.h. der Ablehnungsbereich hat die Form K<sup>\*</sup> = { t | t <  $x_\alpha$  }. Der Nichtablehnungsbereich umfasst die größeren X-Werte: {  $t | t \ge x_\alpha$  }.

 $x_{\alpha}$  = invBinomialCDf( $\alpha$ ,n,p<sub>o</sub>) mit  $\alpha \in \{0.05, 0.02, 0.01\}$  und n $\in \{20, 50, 100\}$ :

![](_page_21_Figure_5.jpeg)

![](_page_21_Figure_6.jpeg)

![](_page_21_Figure_7.jpeg)

![](_page_22_Figure_2.jpeg)

d) **Hebammenaufgabe 03** in der bereits oben diskutierten Form (aus Sicht der falschen Voraus sagen, dabei höchstens 20% als Fehlerquote in der Voraussage):

Es gilt n=20, p<sub>o</sub>=0,20. X sei die zufällige Anzahl der falschen Voraussagen. X ist damit B(n, p<sub>o</sub>)verteilt. H<sub>A</sub> lautet  $p > p_0$ . Der kritische Bereich ist vorgegeben als K<sup>\*</sup> = { t | t > x<sub>1- $\alpha$ </sub>} = { t | t > 6}. Mit  $\alpha = 0.10$  gilt  $x_{1-\alpha} = 6$ .

Aufg. 05)

Es gilt n=50 und  $p_0$ =0,03 (Unzufriedenheitsquote). H<sub>A</sub> lautet  $p > p_0$ . X sei die zufällige Anzahl der unzufriedenen Kunden. X ist damit B(n, p<sub>o</sub>)-verteilt.  $\alpha = 0.05$ . K<sup>\*</sup> = { t | t > x<sub>1-α</sub> }. Berechnung:  $x_{1-\alpha}$  = invBinomialCDf(0.95,50,0.03) = 4. Wegen t = 6 ist die Nullhypothese abzulehnen.

#### Aufg. 06)

Es gilt n=12000 und p<sub>o</sub>=0,03 (Unsauberkeitsquote). H<sub>A</sub> lautet p > p<sub>o</sub>. X sei die zufällige Anzahl der unsauberen Flaschen. X ist damit B(n, p<sub>o</sub>)-verteilt.  $\alpha = 0.05$ . K<sup>\*</sup> = { t | t > x<sub>1- $\alpha$ </sub> }. Berechnung:  $x_{1-\alpha}$  = invBinomialCDf(0.95,12000,0.03) = 391. Werden mindestens 392 unsaubere Flaschen in der Stichprobe gefunden, ist die Nullhypothese abzulehnen.

### **d) zweiseitiger Test, zweiseitiger kritischer Bereich,** Schulbuch Jg.-st. 13 NT, S. 183

Die Alternative  $p < p_0$  oder  $p > p_0$  kann auch kurz als  $p \neq p_0$  notiert werden. Statt "Vertauensintervall" liest man besser wieder "Nichtablehnungsbereich".

**Geburtenaufgabe** mit  $p_0 = 0.50$  (Geburtenquote für Mädchen), n=100, H<sub>A</sub>:  $p \neq p_0$ .  $\alpha = 0.05$ .

Die Testgröße X ist B(n,p<sub>o</sub>)-verteilt. Unter H<sub>o</sub> ist der Erwartungswert E(X)=n\*p<sub>o</sub> = 50. Große Abweichungen der Testgröße von 50 würden eher gegen  $H_0$  sprechen:

Ansatz für den kritischen Bereich:  $P(|X-50| > k) < 0.05$ , d.h.  $P(|X-50| < k) > 0.95$ , wobei die Toleranzgrenze k passend zu finden ist. Wir normieren X-50 mit der Standardabweichung  $(n*p_0*(1-p_0))^0.5 = 5$  und erhalten eine näherungsweise standardnormalverteilte Zufallsgröße,

d.h. 
$$
P\left(\left|\frac{X-50}{5}\right| \le \frac{k}{5}\right) = P\left(\left|\frac{X-50}{5}\right| \le \frac{k+0.5}{5}\right) \approx \text{(zentraler Grenzwertsatz mit Stetigkeitskorrektur)}
$$
  

$$
\Phi\left(\frac{k+0.5}{5}\right) - \Phi\left(\frac{-k-0.5}{5}\right) = \Phi\left(\frac{k+0.5}{5}\right) - \left(1 - \Phi\left(\frac{k+0.5}{5}\right)\right) = 2 * \Phi\left(\frac{k+0.5}{5}\right) - 1 = 0.95,
$$

somit gilt 
$$
\Phi\left(\frac{k+0.5}{5}\right) = 0.975
$$
 bzw.  $\frac{k+0.5}{5} = \Phi^{-1}(0.975) = z_{0.975} = 1.96$ , d.h.  $k = 10,3$ .

Damit lautet der Nichtablehnungsbereich  $-10,3 \le X-50 \le 10,3$ , d.h.  $40 \le X \le 60$ , da X nur ganzzahlige Werte annehmen kann.

Für den Ablehnungsbereich gilt folglich  $X < 40$  oder  $X > 60$ , d.h.  $K^* = \{ t | t < 40$  oder  $t > 60$ .

Auf Grund der Symmetrie der B(n,po)-Verteilung können die Grenzen des Ablehnungsbereiches auch direkt über die Quantile der Binomialverteilung bestimmt werden:  $P(X < x_{\alpha/2}) < \alpha/2$  und  $P(X > x_{1-\alpha/2}) < \alpha/2$ :

 $\mathbf{x}_{\alpha/2}$  = invBinomialCDf(0.025,100,0.5) = 40 und  $\mathbf{x}_{1-\alpha/2}$  = invBinomialCDf(0.975,100,0.5) = 60.

### **e) AUFGABEN:** vgl. Schulbuch Jg.13, NT, S.183f (**weitere Tests für einen Anteilswert**)

Aufg. 01)

Es gilt n=200,  $p_0$ =0,02, X sei die zufällige Anzahl der Austern mit Perlen. X ist damit B(n, p<sub>0</sub>)verteilt. Der kritische Bereich ist einseitig: K\* = {t | t <  $x_\alpha$  }, da zu wenig Perlen zur Ablehnung der Nullhypothese  $p_0=0.02$  führen sollen (Alternativhypothese demzufolge  $p_0<0.02$ ).

a) Mit dem Signifikanzniveau α beträgt die Mindestanzahl X= **x**α **= invBinomialCDf(**α**,200,0.02).** Z. B.  $\alpha = 0.05$ . Dann gilt  $\mathbf{x}_{\alpha} = \mathbf{invBinomialCDf}(0.05, 200, 0.02) = 1$ .

b) Wegen **x**α **= invBinomialCDf(**0.05**,100,0.02) = 0** kann es zu keiner Ablehnung kommen, da der kritische Bereich leer ist.

Aufg. 02)

Es gilt n=200, p<sub>o</sub>=0,5, X sei die zufällige Anzahl der Mädchengeburten. H<sub>A</sub>:  $p \neq p_0$ .  $\alpha = 0.05$ . X ist damit B(n, p<sub>o</sub>)-verteilt. Auf Grund der Symmetrie der B(n,p<sub>o</sub>)-Verteilung können die Grenzen des Ablehnungsbereiches auch direkt über die Quantile der Binomialverteilung bestimmt werden:  $P(X \leq x_{\alpha/2}) \leq \alpha/2$  und  $P(X > x_{1-\alpha/2}) \leq \alpha/2$ :

 $\mathbf{x}_{\alpha/2}$  = invBinomialCDf(0.025,200,0.5) = 86 und  $\mathbf{x}_{1-\alpha/2}$  = invBinomialCDf(0.975,200,0.5) = 114.

Aufg. 03)

Es gilt n=200, p<sub>o</sub>=0,40, X sei die zufällige Anzahl der Pascal-Partei-Wähler. H<sub>A</sub>:  $p < p_0$ .  $\alpha = 0.05$ . X ist damit B(n, p<sub>0</sub>)-verteilt. Für die Grenze des Ablehnungsbereiches gilt der Ansatz:  $P(X \le x_\alpha) < \alpha$ . Somit  $x_\alpha$  = invBinomialCDf(0.05,200,0.40) = 69.

Erhält die Partei also mindestens 69 Wählerstimmen, kann auf einem Signifikanzniveau von 5% die Nullhypothese nicht abgelehnt werden.

Aufg. 04)

Wir betrachten die zufällige Augensumme X+Y+Z=12 im Würfelexperiment mit drei Würfeln und finden heraus, dass

$$
P(X+Y+Z=12) = \sum_{k=1}^{6} P(X=k)^{*} P(Y+Z=12-k) = \frac{1}{6} * \sum_{k=1}^{6} P(Y+Z=12-k) = \frac{1}{6} * \frac{25}{36} = \frac{25}{216} = 0,116
$$

gilt. Man verdeutliche sich die Augensumme Y+Z in einer 6\*6-Matrix mit  $a_{ii} = i+j$ .

Es sei nun n=200,  $p_0$ = 0,05, X sei jetzt die zufällige Anzahl des Eintretens der Augensumme 12. H<sub>A</sub>: p > p<sub>0</sub>. α = 0,02. X ist damit B(n, p<sub>0</sub>)-verteilt. Für die Grenze des Ablehnungsbereiches gilt der Ansatz:  $P(X > x_{1-\alpha}) < \alpha$ .

Somit  $\mathbf{x}_{1-\alpha}$  = **invBinomialCDf**(0.98,200,0.05) = 17. Tritt mindestens 18mal die Summe 12 ein, ist die Nullhypothese zu verwerfen.

#### Aufg. 05)

a) Fehler 1. Art:

Es sei Y<sub>i</sub> = 1, wenn der Wert einer zufällig ausgewählten Münze mindestens 5€ beträgt, und es gelte  $P(Y_i = 1) = p$ . Andernfalls sei  $P(Y_i = 0) = 1-p$ . Unter der Nullhypothese  $p = p_0 = 0,10$  kann im Einzelfall die Zufallssumme  $X=S_n=Y_1+Y_2+\ldots+Y_n$  mit n=100 trotzdem einen kritischen Wert annehmen und wesentlich unter dem Erwartungswert 10 liegen. Nimmt man dies zum Anlass, die Nullhypothese grundsätzlich abzulehnen, begeht man (unbewusst) einen Fehler 1. Art.

Fehler 2. Art:

Es sei Y<sub>i</sub> = 1, wenn der Wert einer zufällig ausgewählten Münze mindestens 5€ beträgt, und es gelte  $P(Y_i = 1) = p$ . Andernfalls sei  $P(Y_i = 0) = 1-p$ . Es sei nun  $p < 0,10$ . Unter der (falschen) Nullhypothese  $p = p_0 = 0,10$  kann im Einzelfall die Zufallssumme  $X = S_n = Y_1 + Y_2 + ... + Y_n$  mit n=100 trotzdem einen akzeptablen Wert annehmen und nicht wesentlich unter 10 liegen. Nimmt man dies zum Anlass, die Nullhypothese nicht abzulehnen, begeht man (unbewusst) einen Fehler 2. Art.

b) Wir beschränken uns in den unter a) betrachteten Beuteln (mit 100 Münzen) auf die nur 17 sicht baren Münzen (die restlichen 83 Münzen im Beutel sind unsichtbar). Die Zufallssumme  $X=S_{17}$  erfasst jetzt nur die sichtbaren Münzen und zählt die besonders wertvollen (Wert mindestens 5€). X ist damit B(n,  $p_0$ )-verteilt,  $p_0 = 0,10$  und n = 17.  $\alpha = 0,05$ . H<sub>A</sub>:  $p < p_0$ , d.h. die 10%-Quote wird wesentlich unterschritten.  $K^* = \{t \mid t < x_\alpha\}$ . Man erhält  $x_\alpha = invBinomialCDf(0.05, 17, 0.10) = 0$ , d.h. der kritische Bereich ist leer.

 Selbst dann, wenn also keine der besonders wertvollen Münzen unter den 17 sichtbaren Münzen vorhanden ist, kann die Händlerbehauptung (Nullhypothese) nicht angezweifelt werden.

c) Angenommen, der Händler wollte mit den drei sichtbaren wertvollen Münzen glaubhaft machen, dass die Vermutung  $p \le p_0 = 0,10$  nicht gilt. Dann ergibt sich folgender Test: H<sub>o</sub>:  $p = p_0 = 0,10$ und n = 17.  $\alpha$  = 0,05. H<sub>A</sub>: p > p<sub>o</sub>, d.h. die 10%-Quote wird wesentlich überschritten. K<sup>\*</sup> = {t | t > x1−α }. Man erhält **x**1−α **= invBinomialCDf(**0.95**,17,0.10) = 4**, d.h. der kritische Bereich ist K\* = {t | t > 4 }. Damit wird deutlich, dass der Händler mit drei gezeigten hochwertigen Münzen auch nicht widerlegen kann, dass er eigentlich nur höchstens 10% hochwertige Münzen im Beutel hat. Dem Münzhändler kann also auf keinem Fall vorgehalten werden, dass die sichtbaren Münzen der Händlerbehauptung widersprechen. Selbst wenn alle 17 sichtbaren Münzen besonders wert voll wären (Quote 100%) widerspricht dies nicht dem Versprechen der 10%-Quote hochwertiger Münzen. Andererseits sind aber auch drei sichtbare hochwertige Münzen kein Beweis dafür, dass der Händler nicht lügt und nur maximal 10% hochwertige Münzen abgepackt hat.

## **3) Vertrauensintervall für einen unbekannten Parameter:**

Im Abschnitt 2a) ist bereits sinngemäß zu lesen:

Das Vertrauensintervall für den unbekannten Parameter p hat die Form  $G_u < p < G_o$ , wobei  $G_u$ und Go Zufallsgrößen sind, die durch die Zufallsstichprobe dargestellt werden. Ein konkretes Vertrauensintervall wird über die Realisierungen  $G_u = g_u$  und  $G_o = g_o$  ausgerechnet.

Das Vertrauensintervall für den Parameter p einer B(n,p)-Verteilung ergibt sich mit dem zentralen Grenzwertsatz aus dem Nichtablehnungsbereich im Parametertest:  $-z_{1-\alpha/2} \leq \frac{X-n*p}{\alpha/2}$  $n * p * (1-p)$  $\frac{-n^*p}{p^*(1-p)} \leq z_{1-\alpha/2}$ 

indem man die Ungleichung nach p umstellt und für  $X/n$  dann eine konkrete Realisierung  $\bar{x}$  nutzt:

$$
g_{u,o} = \frac{1}{1 + z_{1-\alpha/2}^2 / n} * \left( \overline{x} + \frac{z_{1-\alpha/2}^2}{2n} \mp \frac{z_{1-\alpha/2}}{\sqrt{n}} \sqrt{\overline{x}^* (1-\overline{x}) + \left( \frac{z_{1-\alpha/2}}{2 * \sqrt{n}} \right)^2} \right) \text{ mit , vgl. auch folgendes Bild.}
$$

![](_page_25_Figure_2.jpeg)

Für dieses Vertrauensintervall gibt es im ClassPad den Befehl **OnePropZInt** (ein Anteilswert, z-Intervall). Z. B. Intervallschätzung mit n=100, C=95%=0.95 und  $\bar{x} = x/n = 50/100 = 0.5$ :

![](_page_25_Figure_4.jpeg)

Der geringe Unterschied in beiden Rechnungen ergibt sich daraus, dass im ClassPad hier eine vereinfachte Formel programmiert ist, vgl. Bedienungsanleitung, S. 7-10-5f. Für große n gilt näherungsweise:

$$
\frac{1}{1+z_{1-\alpha/2}^2/n}*\left(\overline{x}+\frac{z_{1-\alpha/2}^2}{2n}\mp\frac{z_{1-\alpha/2}}{\sqrt{n}}\sqrt{\overline{x}}*(1-\overline{x})+\left(\frac{z_{1-\alpha/2}}{2*\sqrt{n}}\right)^2\right)\approx\frac{1}{1+0}*\left(\overline{x}+0\mp\frac{z_{1-\alpha/2}}{\sqrt{n}}\sqrt{\overline{x}}*(1-\overline{x})+0\right),\newline d.h. \quad g_{u,o}=\overline{x}\mp z_{1-\alpha/2}\sqrt{\frac{1}{n}*\overline{x}}*(1-\overline{x})\ .
$$

### **AUFGABEN S.186:**

Aufg. 01)

In dieser Aufgabe ist ein Parametertest für den unbekannten Mittelwert m einer normalverteilten Grundgesamtheit durchzuführen. Im Kapitel 3.5 des Schulbuches wurden nur Tests in zweipunktverteilten Grundgesamtheiten (Bernoulli-Schema) durchgeführt. Die Testgröße war dann binomialverteilt.

Diese Aufgabe kann bei bekannter Streuung mit dem z-Test wie folgt gelöst werden.

Prof. Dr. L. Paditz, Sachsen 13NT, S.186

# **AUFGABE 01**

Wir lösen die Aufgabe im eActivity-Menü wie folgt: Urdatenliste in list1 abspeichern. Der übersichtlichkeit halber werden die Zeilen einzeln. in L1, L2, L3, L4 abgespeichert und dann zusammengefügt (So können in den Eingabezeilen Datenfehler schneller erkannt und korrigiert werden):

```
(16, 15, 17, 16, 19, 17, 16, 16, 16, 18, 15, 14, 14, 14, 15){16, 15, 17, 16, 19, 17, 16, 16, 16, 18, 15, 14, 14, 14, 15}(11, 07, 08, 10, 09, 11, 11, 13, 12, 12, 12, 14, 13, 13, 15){11, 7, 8, 10, 9, 11, 11, 13, 12, 12, 12, 14, 13, 13, 15}(11, 09, 12, 10, 12, 11, 12, 14, 13, 11, 12, 14, 15, 13, 14){11, 9, 12, 10, 12, 11, 12, 14, 13, 11, 12, 14, 15, 13, 14}(15, 18, 16, 17, 16, 15, 14, 13, 14, 14, 12, 14, 12, 13, 12){15, 18, 16, 17, 16, 15, 14, 13, 14, 14, 12, 14, 12, 13, 12}
```
augment(augment(augment(L1,L2),L3),L4)>list1  ${16, 15, 17, 16, 19, 17, 16, 16, 16, 18, 15, 14, 14, 14, 15, 1}$ 

Nun wird mit dem Taschenrechner der empirische Mittelwert aus der Stichprobe mit dem Stichprobenumfang n=60 berechnet:

$$
\bar{x} = \frac{1}{n} \sum_{i=1}^{n} (x_i) = \text{mean}(list1)
$$

 $mean(list1)$ 

<u> 269</u>

 $approx(an)$ 

13.45

Es gilt  $\bar{x}$  = 13,45 als Schätzung für den unbekannten Mittelwert wider normalverteilten Grundgesamtheit X.

zweiseitiger Mittelwerttest bei bekannter **Streuung**  $6n^2 = 2.5^2$ ----------------*-*

**Nullhypothese H<sub>0</sub>:**  $\mu = \mu_0$  (mit  $\mu_0 = 13, 5$  als hypothetischer Mittelwert) bei zweiseitiger Alternative Ha: u≠un (d.h. zweiseitiger kritischer Bereich K).

**Signifikanzniveau** (Irrtumswahrscheinlichkeit):  $\alpha$  =  $0.05 = 5%$ 

Testgröße: Die Zufallsgröße (Stichprobenfunktion)  $\frac{1}{n} \sum_{i=1}^{n} (X_i)$  als gemittelte Summe normalverteilter (unabhängiger) Zufallsgrößen X1, X2, ..., Xn, die wie X verteilt sind. (Grundgesamtheit X mit dem Mittelwert u und der Streuung  $\mathfrak{G}_0^2$ ), ist wieder normal- verteilt mit dem Mittelwert  $\mu$  und der Streuung  $\delta_0^2$ /n. Damit ist die Zufallsgröße  $1 \frac{R}{N}$  zony  $\frac{R}{N}$ 

$$
T = \frac{\frac{1}{n} \sum_{i=1}^{n} (n_i)^2 - \mu_0}{\frac{\delta_0}{\sqrt{n}}} \quad \text{ist under } H_0 \text{ normalized to the initial value.}
$$

Mittelwert=0 und Streuung=1.

Die Testgröße T schwankt damit um den Mittelwert

ø.

Weicht die mithilfe der Stichprobe berechnete (realisierte) Testgröße

$$
t = \frac{\overline{z} - \mu_0}{\frac{\delta_0}{\sqrt{n}}}
$$
 wesentlich von 0 ab, wird die

Nullhypothese abgelehnt, andernfalls wird kein Einwand gegen Hn erhoben.

Kritischer Bereich K (Ablehnungsbereich):  $(-\omega, -z_0, -z_0, -z_0)$   $\cup$   $(z_0, -z_0, -z_0)$ , d.h. fällt die realisierte Testgröße sehr negativ oder sehr positiv aus, wird un als hypothetischer Mittelwert auf dem Signifikanzniveau &=0,05 abgelehnt. W wurde durch x geschätzt und bei "richtiger" Nullhypothese erwartet man nur unwesentliche Abweichungen der Testgröße von 0.

Entscheidung: Wir berechnen t und bestimmen das Quantil z<sub>o</sub>, <sub>975</sub>

$$
\frac{13.45-13.50}{\frac{2.5}{\sqrt{60}}}
$$

 $approx(\text{ans})$ 

 $-0.1549193338$ 

donel

approx(xiInvN)

InvNormCD "L", 0.975, 1, 0

Damit lautet der Ablehnungsbereich

1.959963985

 $K = (-\omega, -1.96) \cup (1.96, \omega)$  und es gilt t=-0.155∉K, d.h. auf Grundlage der ausgewerteten. Stichprobe ist  $\overline{x}$ =13,45 nur eine nichtsignifikante. Abweichung vom hypothetischen Mittelwert  $\mu_0=13,50$ und es besteht kein Einwand gegen die Annahme. dass die Grundgesamtheit den Mittelwert  $\mu_0=13,50$ besitzt.

# **Hinweis:**

Mit einer konkreten Stichprobe (hier vom Umfang n=60) kann man die Richtigkeit einer Hypothese nicht beweisen. Deshalb wir in der Entscheidung auch die Sprechweise "Die Hypothese ist richtig" vermieden! Es wird vorsichtiger formuliert "Es besteht kein-Einwand gegen die Hypothese".

Diese Sprechweise hat später in der beruflichen. Praxis furistische Bedeutung: Man kann nicht auf Grundlage einer Stichprobe eine allgemeingültige Aussage zur Richtigkeit einer Hypothese treffen. Man kann mithilfe einer Stichprobe lediglich einen Einwand erheben bzw. keinen Einwand gegen die Nullhypothese haben.

Das Signifikanzniveau « charakterisiert in diesem. Zusammenhang den Fehler 1.Art.

Prof. Dr. L. Paditz, Sachsen 13NT, S.186

# AUFGABE 02

Wir lösen diese Aufgabe im eActivity-Menü wie folgt und nutzen dabei den oben für die 1. Aufgabe beschriebenen Lösungsweg mit Modifikation auf die einseitige Alternative (einseitiger kritischer Bereich K):

einseitiger Mittelwerttest bei bekannter Streuung  $6n^2 = 0.02^2$ ========= **+** 

**Nullhypothese H<sub>0</sub>:**  $\mu = \mu_0$  (mit  $\mu_0 = 2$  als

hypothetischer Mittelwert) bei einseitiger Alternative Ha: uKun (d.h. einseitiger kritischer Bereich K)

Signifikanzniveau (Irrtumswahrscheinlichkeit):  $\alpha$  =  $0.05 = 5%$ 

Testgröße: Die Zufallsgröße (Stichprobenfunktion)  $\frac{1}{n} \sum_{i=1}^{n} (X_i)$  als gemittelte Summe normalverteilter (unabhängiger) Zufallsgrößen X1, X<sub>2</sub>, ..., X<sub>D</sub>, die wie X verteilt sind (Grundgesamtheit X mit dem Mittelwert w und der Streuung  $\delta_0^2$ ), ist wieder normal- verteilt mit dem Mittelwert  $\mu$  und der Streuung  $\delta_0^2$ /n. Damit ist die Zufallsgröße

 $T = \frac{\frac{1}{n}\sum\limits_{i=1}^{n}(X_i) - \mu_0}{\frac{\delta_0}{\sqrt{n}}}$  ist unter  $H_0$  normalverteilt mit

Mittelwert=0 und Streuung=1.

(Man beachte, dass Hm stets als Gleichung w=wm notiert wird, um in T den unbekannten Parameter u durch um ersetzen zu können.).

Die Testgröße T schwankt damit um den Mittelwert 0.

Weicht die mithilfe der Stichprobe berechnete (realisierte) Testgröße

$$
t = \frac{\overline{z} - \mu_0}{\frac{\delta_0}{\sqrt{n}}}
$$
 wesentlich von 0 nach links ab, wird die

Nullhypothese abgelehnt, andernfalls wird kein Einwand gegen  $H_0$  erhoben (einseitige Alternative).  $\bar{x}$ wurde berechnet als 1,97.

# Kritischer Bereich K (Ablehnungsbereich):

 $(-\infty, -z_0, -z_0)$ , d.h.

fällt die realisierte Testgröße sehr negativ aus, wird un als hypothetischer Mittelwert auf dem Signifikanzniveau  $\alpha$ =0,05 abgelehnt,  $\mu$  wurde durch  $\bar{x}$ geschätzt und bei "richtiger" Nullhypothese erwartet man nur unwesentliche Abweichungen der Testgröße. von 0 nach links.

Entscheidung: Wir berechnen t und bestimmen das Quantil zn.ss

 $1.97 - 2.00 \pm t$ 

-3⊷√5

done

 $approx(an)$ 

-6.708203933

InvNormCD "L", 0.95, 1, 0

approx(-xiInvN)

 $-1.644853627$ 

Damit lautet der Ablehnungsbereich  $K=(-\infty, -1.645)$  und es gilt t=-6.71EK, d.h. auf Grundlage der ausgewerteten Stichprobe ist x=1.97 eine signifikante Abweichung vom hypothetischen Mittelwert um=2,00 nach links. Es besteht damit ein Einwand gegen die Annahme, dass die Grundgesamtheit den Mittelwert um=2,00 besitzt. Die Nullhypothese wird auf Grundlage der ausgewerteten Stichprobe auf einen Signifikanzniveau von a=0,05 abgelehnt.

**Abschließender Hinweis:** Die oben durchgeführten Tests sind im Testmenü des Taschenrechners enthalten:

||||| AUFGABE 01

AUFGABE 02

# Download dieser eflctivity:

http://www.informatik.htw-dresden.de/ ~paditz/BVEINS Loesungen 13NT.vcp.

FEE

![](_page_32_Picture_14.jpeg)

# **Lösung AUFGABE 01 (Schulbuch Jg.-st.13 NT S.186) im Statistik-Menü**

Eingabe der Datenliste im Main-Menü:

![](_page_33_Picture_44.jpeg)

Nach Eingabe der Liste list1 wird im STAT-Menü unter CALC das Testmenü geöffnet:

![](_page_33_Picture_45.jpeg)

Es geht weiter mit der Eingabe der Parameter  $\mu_0$  und  $\sigma$ :

![](_page_33_Picture_46.jpeg)

#### Ergebnisanzeige:

![](_page_34_Picture_65.jpeg)

Der p-Wert (Systemvariable prob) beschreibt die "kritische" Irrtumswahrscheinlichkeit, d.h. den ab der berechneten Testgröße z bzw. –z zweiseitig schwarz markierten Bereich unter der Gauß'schen Glockenkurve (Flächeninhalt p > alpha bedeutet Nichtablehnung von Ho, da in diesem Fall die realisierte Testgröße außerhalb des kritischen Bereiches liegt). Der p-Wert ist damit ein unmittelbarer Vergleichswert für alpha, da alpha selbst im Testmenü nicht einzugeben ist. Damit trifft auch der Rechner die Testentscheidung nicht sondern der Nutzer:

![](_page_34_Figure_5.jpeg)

 $p = 0.8769$  > alpha = 0.05 bedeutet: realisierte Testgröße t = z = -0.1549 ist nicht im kritischen Bereich. Damit besteht kein Einwand gegen Ho.

# **Lösung AUFGABE 02 (Schulbuch Jg.-st.13 NT S.186) im Statistik-Menü**

Statt der Listeneingabe erfolgt jetzt die Eingabe von Kennzahlen ("Varible"):

![](_page_35_Picture_33.jpeg)

p = 9.85\*10^-12 < alpha = 0.05. Damit liegt die realisierte Testgröße im kritischen Bereich. Ho wird auf Grundlage der ausgewerteten Stichprobe abgelehnt, da der empirische Mittelwert signifikant (d.h. wesentlich) vom hypothetischen Sollwert abweicht.